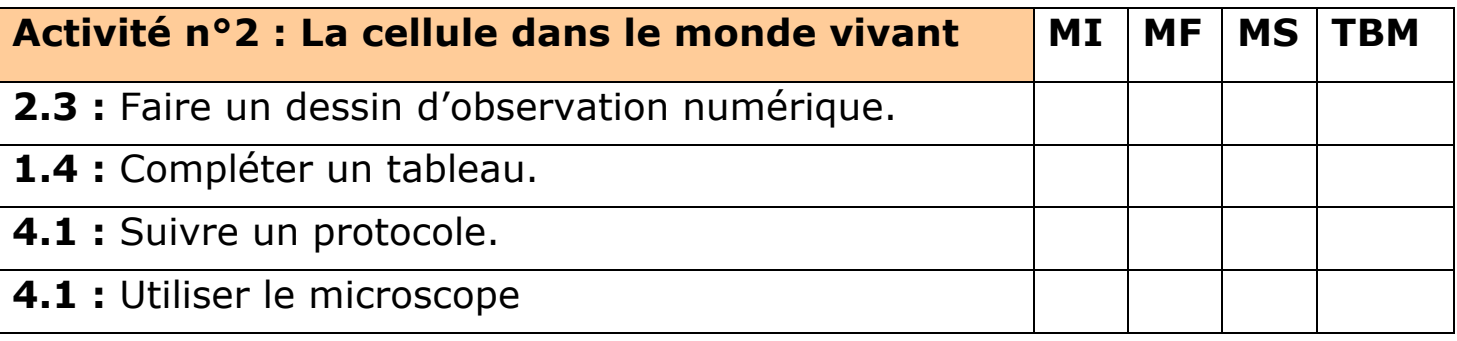

**Situation problème :**

Tous les êtres vivants sont constitués de cellules.

*Problème : Les êtres vivants ont-ils tous le même nombre de cellules ?*

**Consignes**

1) En suivant la fiche méthode, réaliser une préparation microscopique **d'épiderme d'oignon rouge**.

**2)Observer** votre préparation au microscope au :

- ! Petit grossissement (x4) et appeler le professeur pour la mise au point.
- $\infty$  Moyen grossissement (x10) et appeler le professeur pour la mise au point.

## **3)Compléter la première ligne** du tableau.

*Les paramécies sont des êtres vivants aquatiques.*

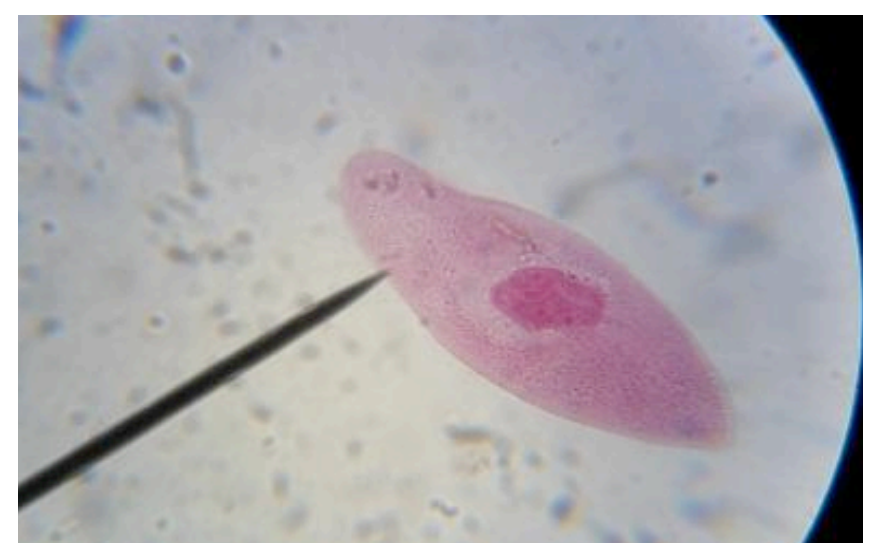

Une paramécie observée au microscope (X400)

**4)Réaliser un dessin numérique sur la tablette à** l'aide de la fiche méthode **« Ibis paint»:** 

- ! Avec la tablette photographier la photographie de la paramécie.
- ! Ouvrir **l'application Ibispaint** et **charger** votre photo de la paramécie.
- ! **Ajouter un calque** et **repasser** les contours de la Paramécie (membrane plasmique et noyau).
- ! **Utiliser** la **fonction texte et des lignes pour légender** : Membrane Plasmique, Cytoplasme, Noyau.
- ! **Enregistrer** votre dessin sur la tablette, et sur le « docs » de votre classe sur laclasse.com
- ! **Envoyer** le dessin via laclasse.com à votre professeur.

## **5)Compléter la seconde ligne du tableau.**

**6)Compléter** la fin du tableau en mettant une croix dans la bonne colonne.

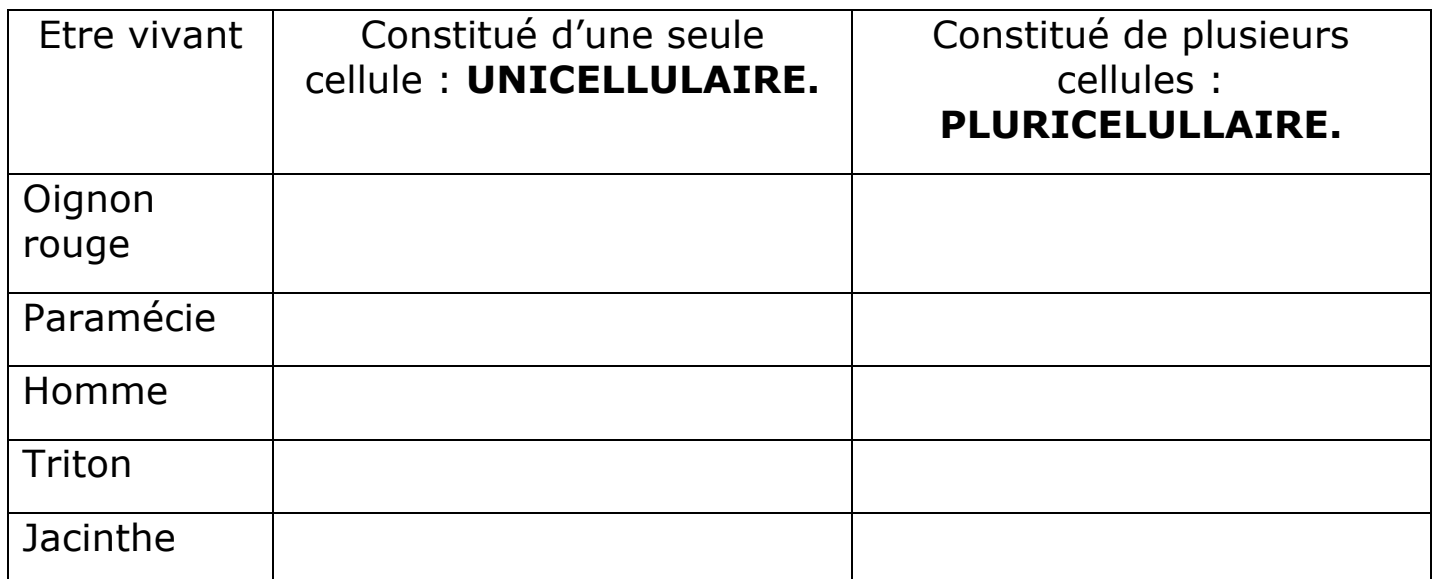